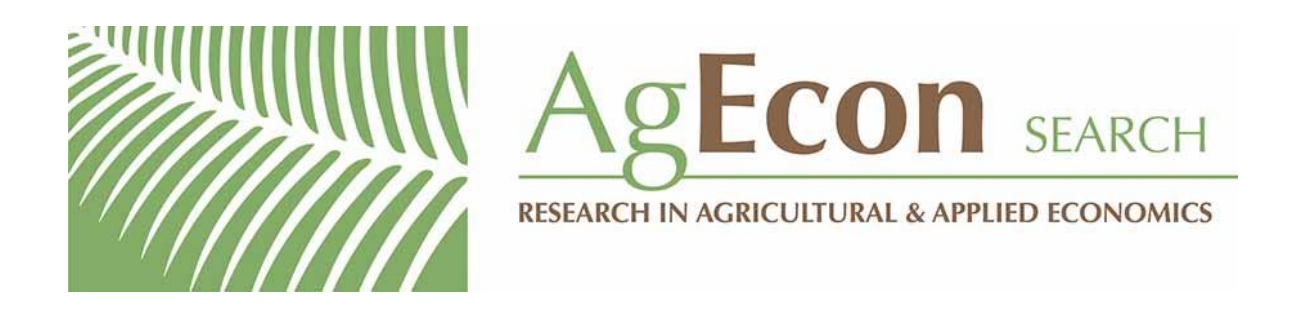

*The World's Largest Open Access Agricultural & Applied Economics Digital Library*

#### **This document is discoverable and free to researchers across the globe due to the work of AgEcon Search.**

**Help ensure our sustainability.**

[Give to AgEcon Search](https://makingagift.umn.edu/give/yourgift.html?&cart=2313)

AgEcon Search [http://ageconsearch.umn.edu](http://ageconsearch.umn.edu/) [aesearch@umn.edu](mailto:aesearch@umn.edu)

*Papers downloaded from AgEcon Search may be used for non-commercial purposes and personal study only. No other use, including posting to another Internet site, is permitted without permission from the copyright owner (not AgEcon Search), or as allowed under the provisions of Fair Use, U.S. Copyright Act, Title 17 U.S.C.*

#### **The survival of smallholder farmers in agricultural export markets**

Aurélie Harou and Thomas Walker Cornell University and World Bank aph53@cornell.edu and tfw7@cornell.edu

*Copyright 2012 by Aurélie Harou and Thomas Walker. All rights reserved. Readers may make verbatim copies of this document for non-commercial purposes by any means, provided that this copyright notice appears on all such copies.*

- **Export agriculture offers** potentially high returns to smallholder farmers in developing countries, but also carries substantial risks.
- We examine the impact of a significant demand shock in the export pineapple market on the livelihoods of smallholder farmers in southern Ghana.

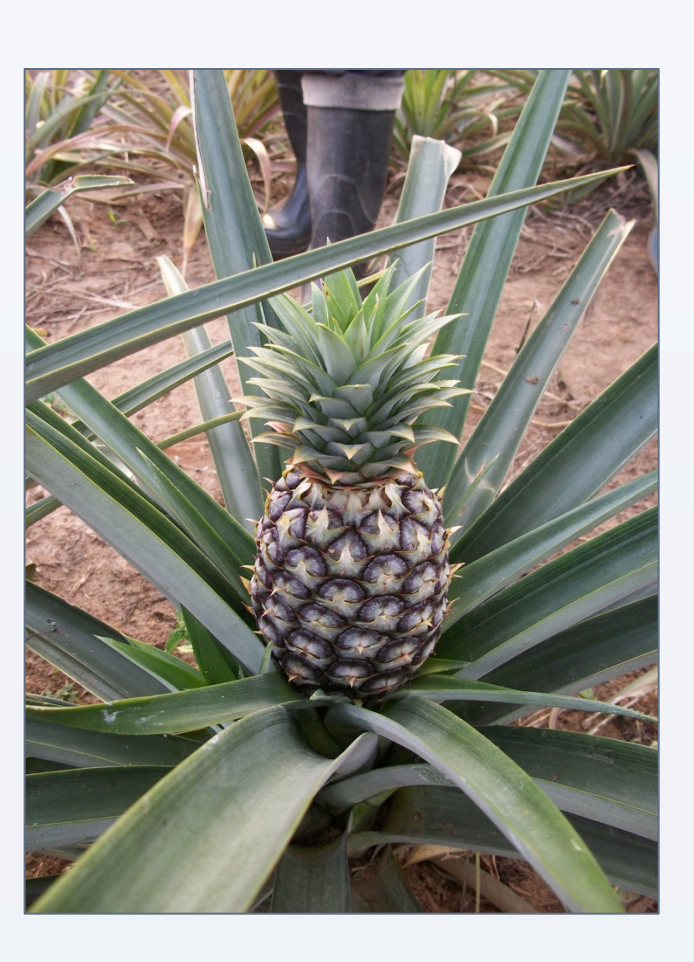

#### **Objectives**

We study the dynamic decision of a risk-averse farmer to adopt and disadopt a technology over time faced with price and production uncertainty.

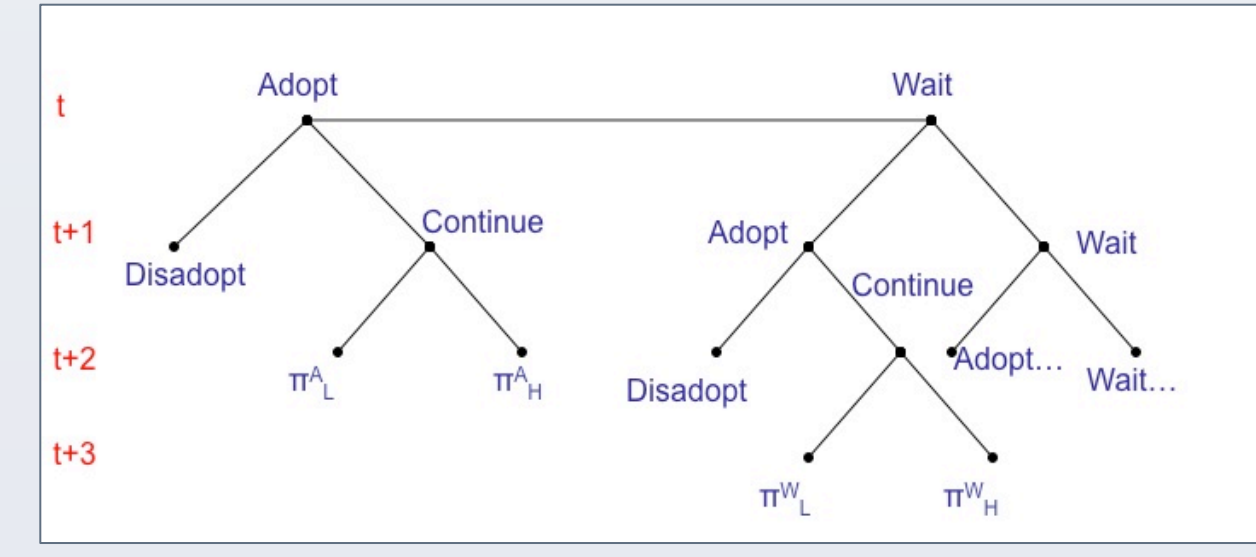

- Examine how price uncertainty affects the smallholder's decision to enter and exit a market at the theoretical level.
- 2. Study the disadoption dynamics using a hazard model and a multinomial logit model to explain which farmers remained solvent through the shock and which farmers were forced to leave the industry.
- 3. Measure the long-run consequences of the shock on the welfare of affected households using propensity score matching (not yet reported here).

#### **Background**

**RESEARCH POSTER PRESENTATION DESIGN © 2012 www.PosterPresentations.com** 

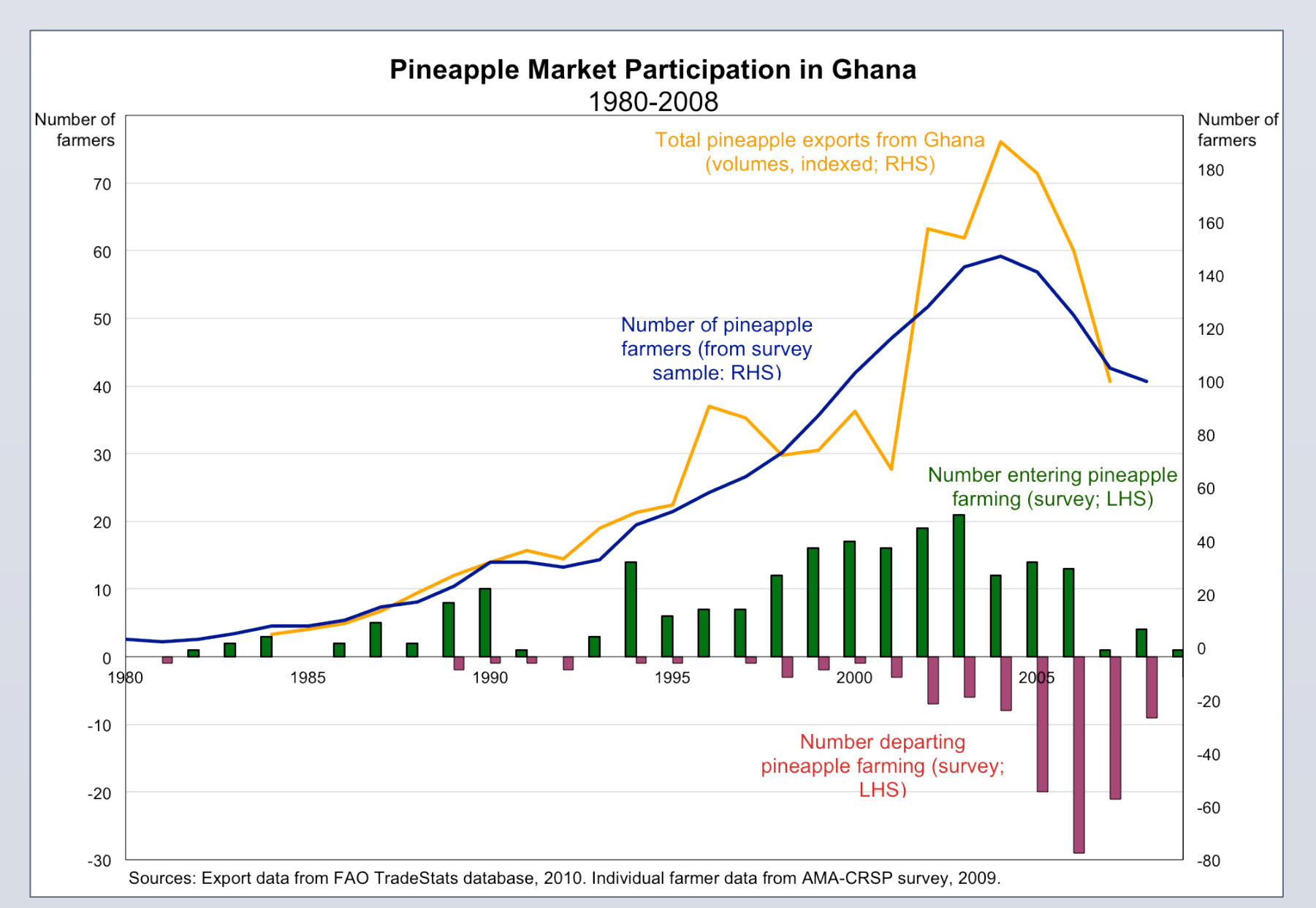

Taking into account the risks associated with adopting a new technology, especially one that is seldom consumed by the farmer, is critical for development projects linking smallholders to national and international markets.

This work is still in progress, reported results are preliminary.

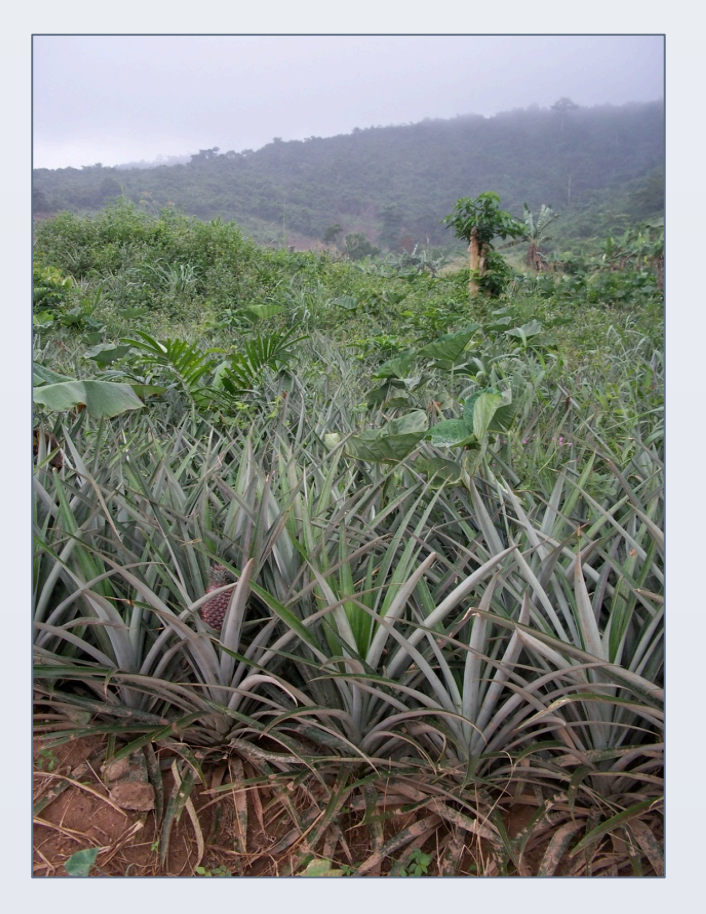

#### **References**

max *{*U*t,*U*t*+1*,*U*t*+2*}*  $\sqrt{2}$  $\rho^2 \! \cdot \! \mathbf{E^t}$  $[p_h^{t+2}\!\cdot\! q^{t+2}] - \sum$ 2 *i*=0  $\rho^i\cdot c^{t+i}(\mathbf{U^{t+i}}, \mathbf{Y^{t+i}})$ ◆ subject to

 $p_h^{t+2} = g(p_h^{t+1}, \mathbf{X}^{t+1}, \varepsilon_{p_h}^{t+2})$  $q^{t+2} = f(\mathbf{U}^t, \mathbf{U}^{t+1}, \mathbf{U}^{t+2}, \mathbf{Z}^t, \mathbf{Z}^{t+1}, \varepsilon_q^{t+2})$ 

| <b>Farmer decision post-shock:</b> |  |
|------------------------------------|--|
|------------------------------------|--|

#### **Introduction**

• Michelson H (2010). *Small Farmers and Big Retail: Trade-offs and Dynamics of Supplying Supermarkets in Nicaragua.* Cornell University Ph.D. dissertation. • Reardon T, Barrett C, Berdegue J and Swinnen J (2009). "Agrifood Industry Transformation and Small Farmers in Developing Countries." *World* 

*Development* 37(11): 1717-1727. • Udry C and Goldstein M (1999). Agricultural innovation and resource management in Ghana. MP17, IFPRI, August 1999.

#### **Acknowledgements**

• We thank Christopher B. Barrett, Robert Osei and the staff at the Institute of Statistical, Social and Economic Research for their

• We also thank Andrew Agyei-Holmes, Anna Kissiwa Mensah, Yaw Barimah and Imogen Halstead for field assistance.

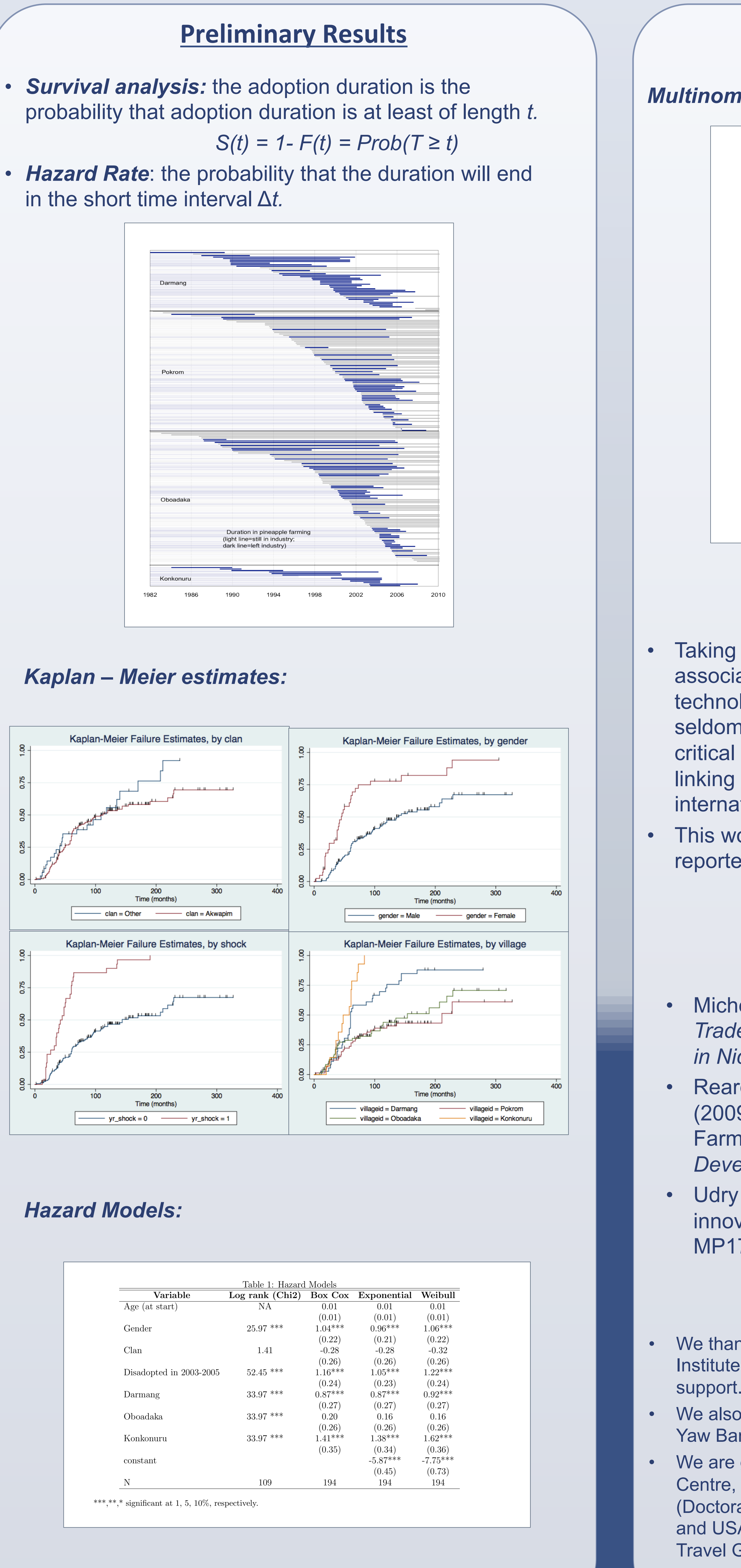

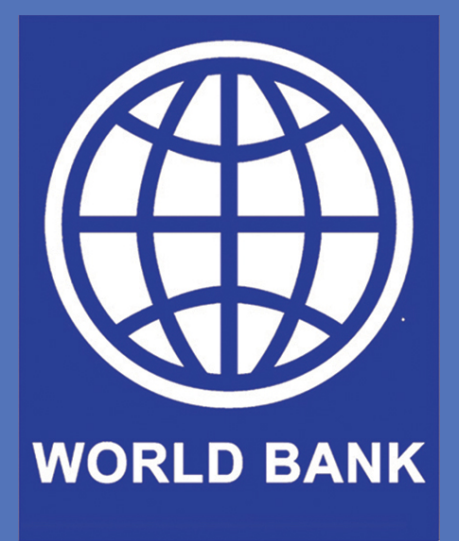

### **Preliminary Results (cont.)**

• We are grateful for financial support from the International Growth Centre, LSE (RA-2009-06-010), the National Science Foundation (Doctoral Dissertation Improvement Grant No. SES-0851586), and USAID's AMA CRSP Program (Grant No. P686140), Cornell Travel Grant, Einaudi Travel Funds.

Please contact Aurelie Harou at aph53@cornell.edu for more information.

- First order conditions in both cases show that the time t expected discounted marginal product of input  $u_j^t$  at t +2 equals the marginal cost at time t.
- The decision to adopt in time period t or t+1 depends on farmers' subjective expectation of future prices and expected output.

## Cornell University and The World Bank

# Aurélie Harou and Thomas Walker

# The survival of smallholder farmers in agricultural export markets

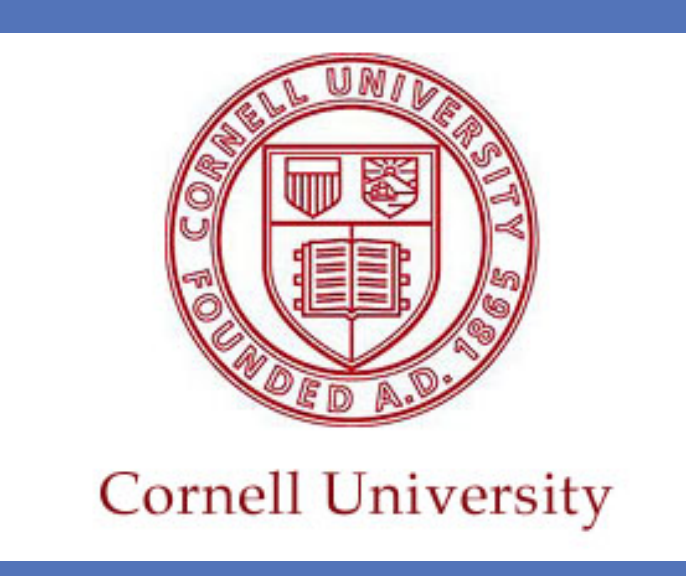

#### **Data0**

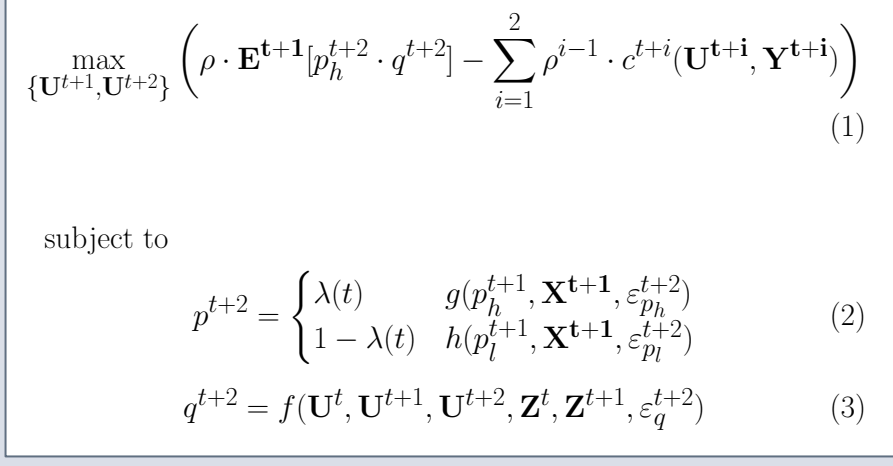

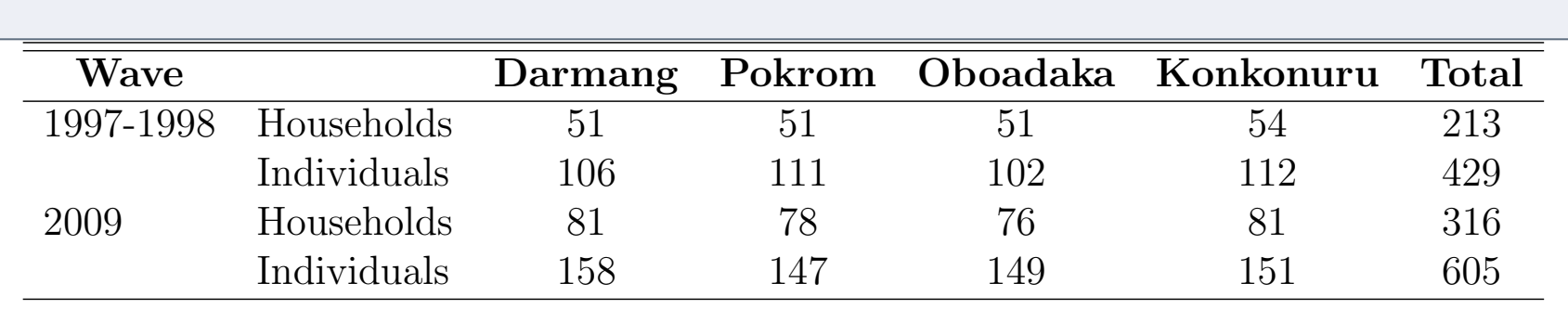

#### **Theoretical Framework**

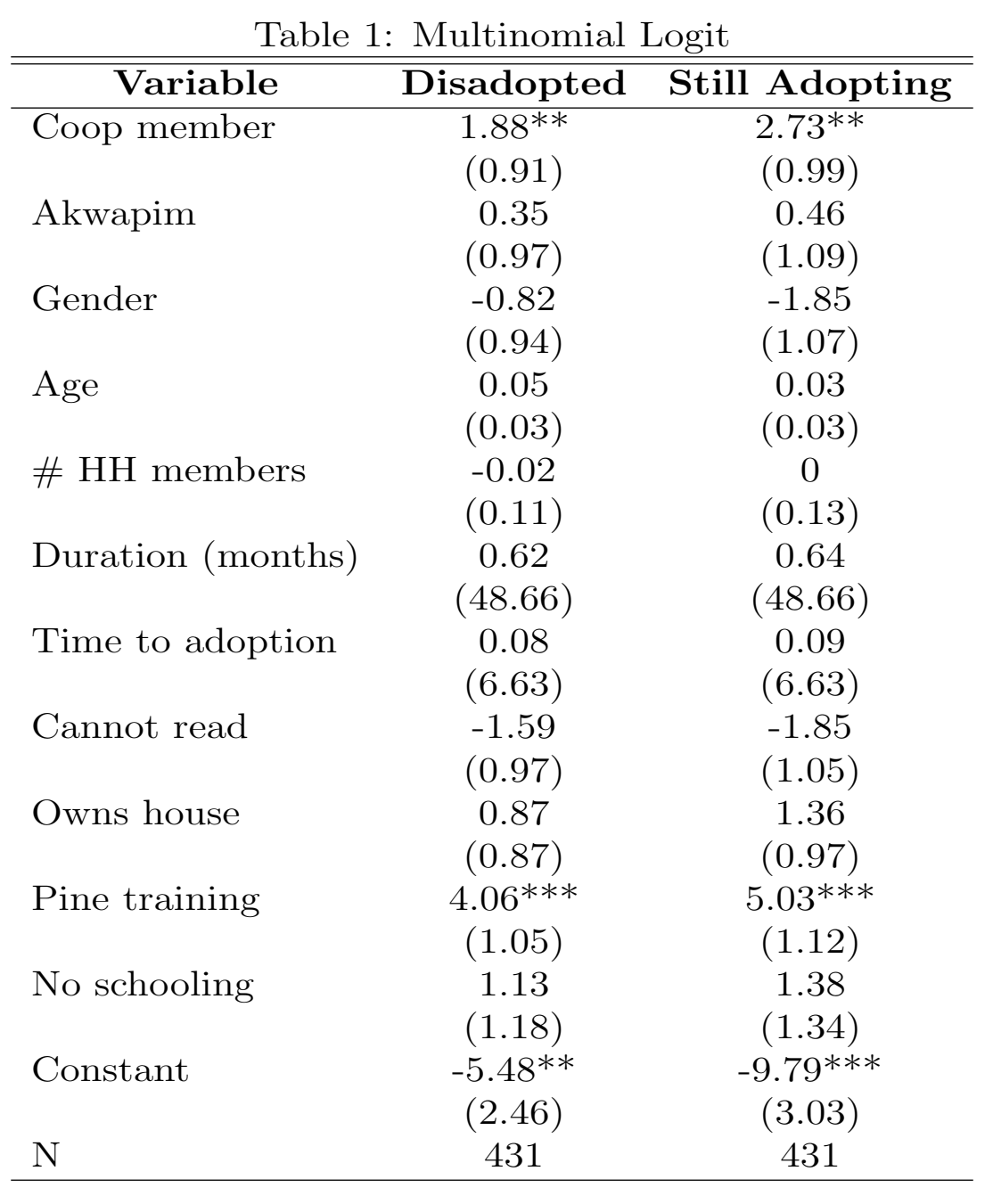

#### **Conclusions**

- Several studies examine the increased opportunities of smallholders due to the proliferation of supermarkets in low- to middle-income countries (Reardon et al. 2009).
- Most careful evidence finds that, even after controlling for the initial advantages enjoyed by those who participate in modern agrifood value chains, smallholder suppliers tend to enjoy higher net earnings per hectare (Udry and Goldstein 1999; Michelson 2010).
- These positive effects have encouraged aid agencies to train and equip farmers in developing countries to grow cash crops, such as pineapple. However, crucial questions remain about the ability of smallholders to survive in export agricultural markets as it exposes them to significant risks.
- Ghana was a major exporter of pineapple until approximately 2003.
- The data come from three surveys of four communities in the Akwapim South district in Southern Ghana collected by Christopher Udry and Markus Goldstein in 1997-1998, Jacqueline Vanderpuye-Orgle in 2005 and Thomas Walker in 2009.
- The data include a wide range of subjects, including personal income, expenditure and consumption, gifts, transfers, loans and in-sample networks.
- The data were supplemented with focus groups with pineapple producers and farmer based organization members held in September 2009 and July 2010. Their stories corroborate the large decline in pineapple exports, with farmers complaining of buyers defaulting on oral their oral contracts.

- Farmers must choose between growing pineapples or not. If farmers do not adopt in the first time period, they have the option of growing pineapples in the subsequent time period.
- Buyers who previously purchased pineapples from farmers gradually begin to disappear, which the farmers experience as a change in the probability of obtaining the higher price of exported pineapple,  $p_H$  (pineapples sell alternatively on the local market at the lower price,  $p_1$ ). Following the shock, adopters must decide whether they will continue to invest to produce pineapple or disadopt.
- .<br>E<sup>t</sup>[π<sup>\*,t+3</sup>], where π<sup>\*,t</sup> represents the profit function given • Farmers will decide to adopt in the first time period if the expected profit of adopting is greater than the expected profit of adopting in the next time period, i.e.,  $E^{t}[\pi^{*,t+2}] > 0$ optimal input choices.

Farmer decision pre-shock:

#### *Multinomial Logit:*